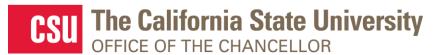

#### From: Department of Research and Dr. Frank A. Gomez, Executive Director, STEM-NET

RE: Webcast Announcement: "Improving Undergraduate STEM Education: Hispanic-Serving Institutions (HSI Program) Proposal Development Success Stories"

#### **SAVE THE DATE!**

# "Improving Undergraduate STEM Education: Hispanic-Serving Institutions (HSI Program) Proposal Development Success Stories"

*Live Webcast* Presented by Department of Research

# Thursday, October 10, 2019

Presentation: 10:00 A.M. – 11:00 A.M. (Lobby opens 10 minutes prior to live session)

#### TOPICS

- Information on four successful NSF-HSI program proposals funded in 2019.
- Pre-proposal stage activities in forming the HSI project.
- Planned and current activities of the HSI project.

#### **Speakers**

Benjamin Van Dusen, CSU Chico, Developing Faculty Resources of Evidence-based Practices that Improve Learning and Equity in STEM

Kimberly Costino, CSU Dominguez Hills, Leveraging a Faculty Community of Practice Model of Professional Learning to Enhance Diversity, Equity, and Inclusion in STEM Teaching, Learning, and Leadership Marina Shapiro, CSU Bakersfield, Catalyzing New Practices for the San Joaquin Valley to Innovate Effective Teaching Pedagogies in Lower-Division Mathematics and Chemistry Courses

Christopher Meyer, CSU Fresno, Catalyzing New Practices for the San Joaquin Valley to Innovate Effective Teaching Pedagogies in Lower-Division Mathematics and Chemistry Courses

#### REGISTRATION

Register via this <u>Survey Monkey link</u> by **September 27, 2019**. When registering, you will need to provide:

- 1. Full name
- 2. Title and Department
- 3. Campus
- 4. Email address
- 5. Whether you will be viewing <u>alone at your computer</u> or <u>in a group</u>
- 6. Any additional topics and questions your campus would like addressed

#### **REGISTRATION CONFIRMATION / WEBCAST LINK**

You will receive an email from Frank Gomez on **October 4th** confirming your registration and the webcast link.

# AUDIO

**Simply login and stream the audio via your computer speakers.** Communicate with the host & presenters by typing into the on-screen Chat Pods.

# TEST YOUR COMPUTER

- 1. Please be sure your computer is webcast ready by <u>clicking this test link</u>.
- 2. Download the Adobe Connect add-in for your PC or Mac by <u>clicking this link</u>.
- 3. Update your Flash Player then restart your browser, and join the webcast link again.

# **TECHNICAL QUESTIONS?**

Contact Jennifer Wicks, Executive Producer, Learning & Development at (562) 951-4525 or <u>jwicks@calstate.edu</u>. Feel free to contact Jennifer to pre-test, making sure your computer is webcast ready, **2 days prior** to the live webcast.

> Webcast Produced by Learning & Development

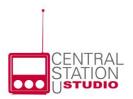